Информация о владельце: МИНИСТЕРСТВО ТРАНСПОРТА РОССИЙСКОЙ ФЕДЕРАЦИИ федеральное государственное бюджетное образовательное учреждение высшего образования **САМАРСКИЙ ГОСУДАРСТВЕННЫЙ УНИВЕРСИТЕТ ПУТЕЙ СООБЩЕНИЯ** ФИО: Гаранин Максим Ал**федера ЛЬНОЕ АГ</mark>ЕНТСТВО ЖЕЛЕЗНОДОРОЖНОГО ТРАНСПОРТА** Документ подписан простой электронной подписью Должность: Ректор Дата подписания: 07.11.2023 10:33:38 Уникальный программный ключ: 7708e3a47e66a8ee02711b298d7c78bd1e40bf88

# **Инновационные технологии в области путевого хозяйства**

## рабочая программа дисциплины (модуля)

Специальность Специальность 23.05.06 Строительство железных дорог, мостов и транспортных тоннелей Направленность (профиль) Управление техническим состоянием железнодорожного пути

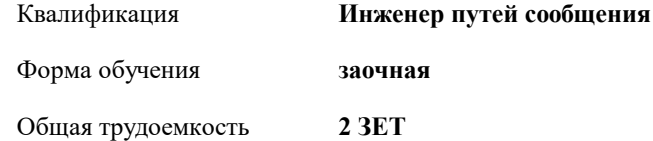

Виды контроля на курсах:

зачеты 5

#### **Распределение часов дисциплины по курсам**

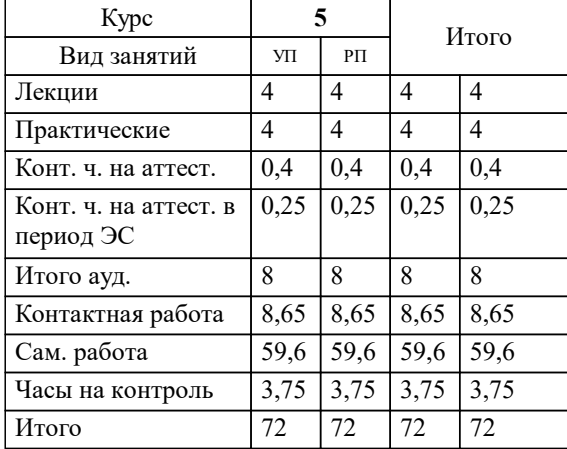

Программу составил(и): *к.т.н., доцент, Атапин В.В.*

**Инновационные технологии в области путевого хозяйства** Рабочая программа дисциплины

разработана в соответствии с ФГОС ВО:

Федеральный государственный образовательный стандарт высшего образования - специалитет по специальности 23.05.06 Строительство железных дорог, мостов и транспортных тоннелей (приказ Минобрнауки России от 27.03.2018 г. № 218)

составлена на основании учебного плана: 23.05.06-23-2-СЖДп.plz.plx

Специальность Специальность 23.05.06 Строительство железных дорог, мостов и транспортных тоннелей Направленность (профиль) Управление техническим состоянием железнодорожного пути

**Железнодорожный путь и строительство** Рабочая программа одобрена на заседании кафедры

Зав. кафедрой к.т.н. доцент Атапин В.В.

#### **1. ЦЕЛИ ОСВОЕНИЯ ДИСЦИПЛИНЫ (МОДУЛЯ)**

1.1 Целью дисциплины является формирование профессиональных компетенций (ПК-2.1), согласно ФГОС ВО, в части представления ниже знаний, умений и навыков

### **2. МЕСТО ДИСЦИПЛИНЫ (МОДУЛЯ) В СТРУКТУРЕ ОБРАЗОВАТЕЛЬНОЙ ПРОГРАММЫ**

Цикл (раздел) ОП: Б1.В.ДВ.03.02

#### **3. КОМПЕТЕНЦИИ ОБУЧАЮЩЕГОСЯ, ФОРМИРУЕМЫЕ В РЕЗУЛЬТАТЕ ОСВОЕНИЯ ДИСЦИПЛИНЫ (МОДУЛЯ)**

ПК-2 Способен производить анализ, проектирование и расчет элементов железнодорожного пути и земляного полотна

ПК-2.1 Выполняет анализ, проектирование и расчет элементов железнодорожного пути в соответствии с требованиями нормативно-технической документации

### **В результате освоения дисциплины (модуля) обучающийся должен**

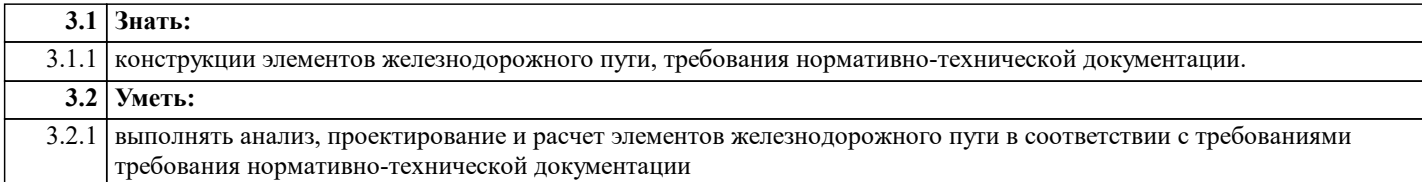

**3.3 Владеть:**

3.3.1 современными методами расчета и проектирования элементов железнодорожного пути

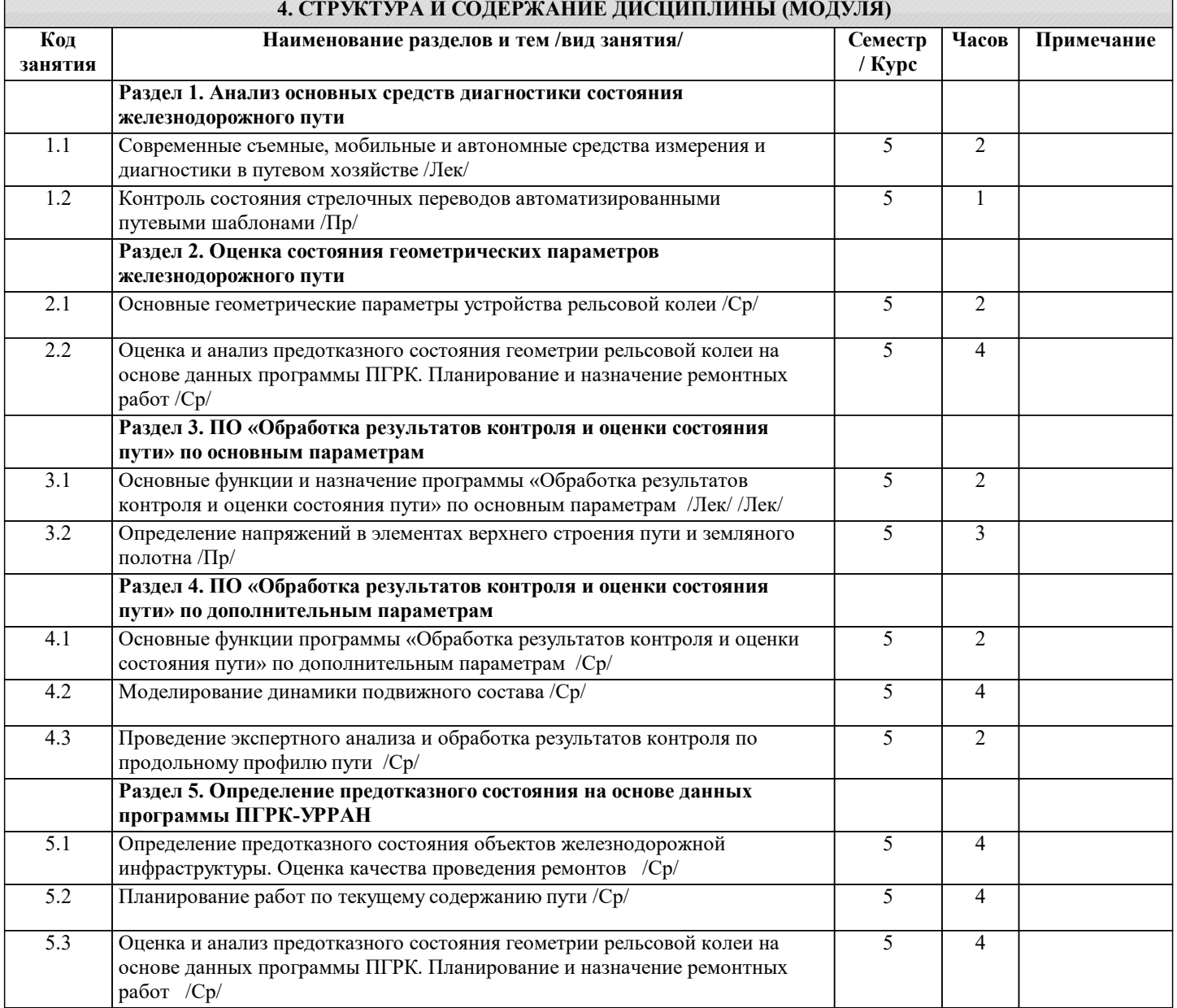

Коншин Г.Г., Карпущенко Н.И., Ашпиз Е.С., Гасанов А.., Искандерович .., Фроловский Ю.К., Ермаков В.М., Бушин А.В., Глазков Е.Ф., Крейнис З.Л.

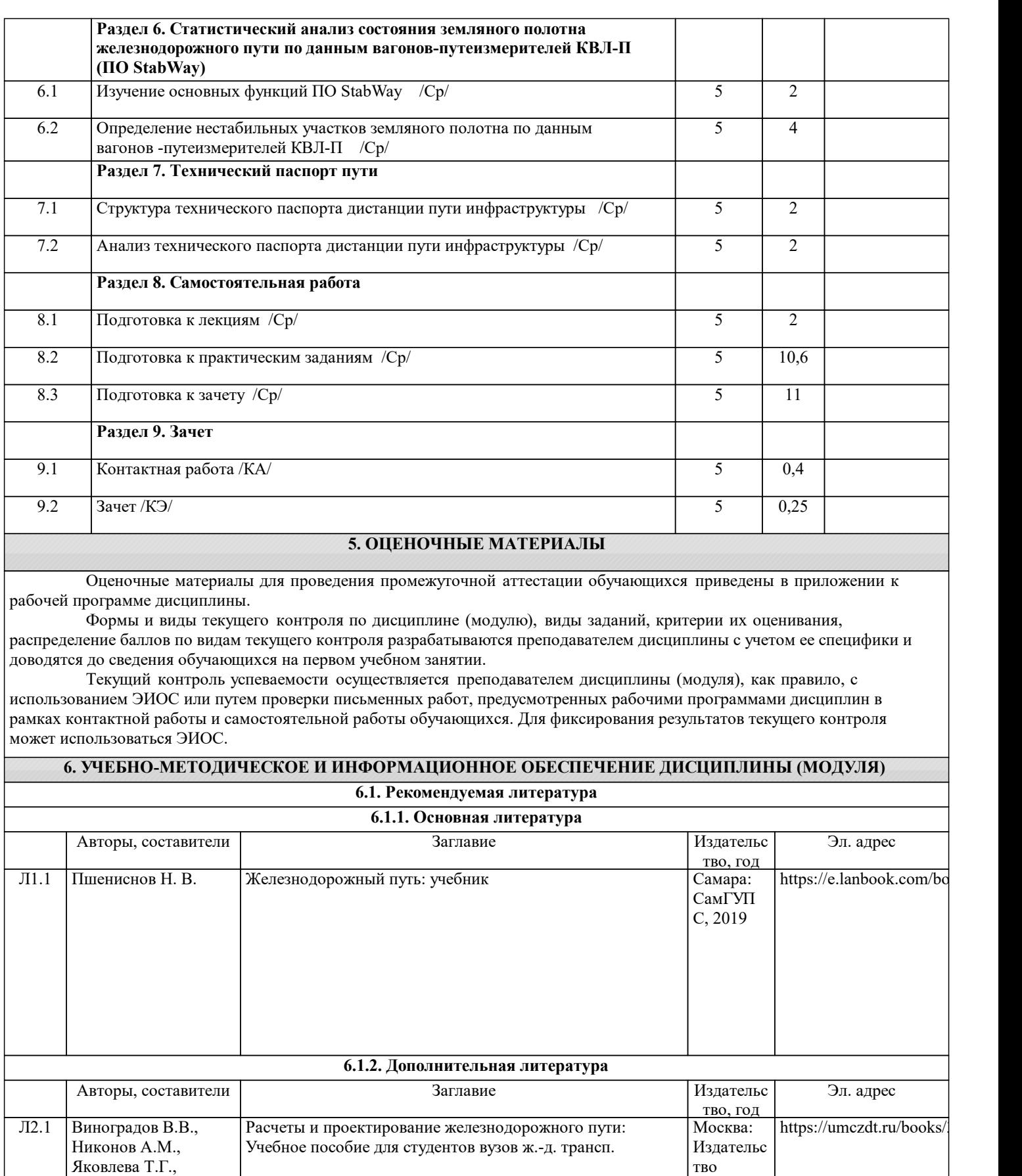

"Маршру т", 2003

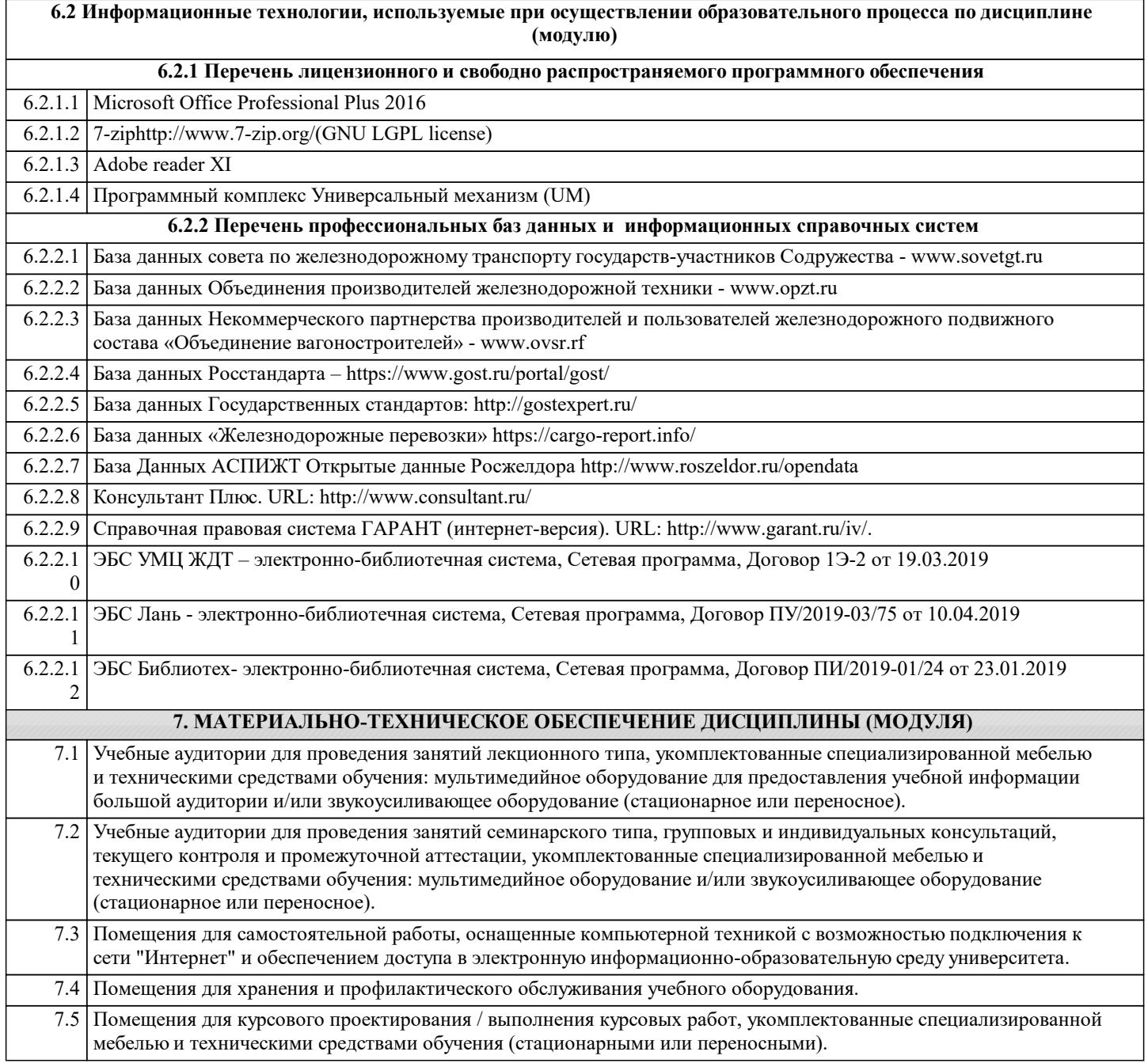